# **CoLiW Documentation**

*Release 0.1*

**Cosmin Poieana**

**Jun 20, 2016**

#### Contents

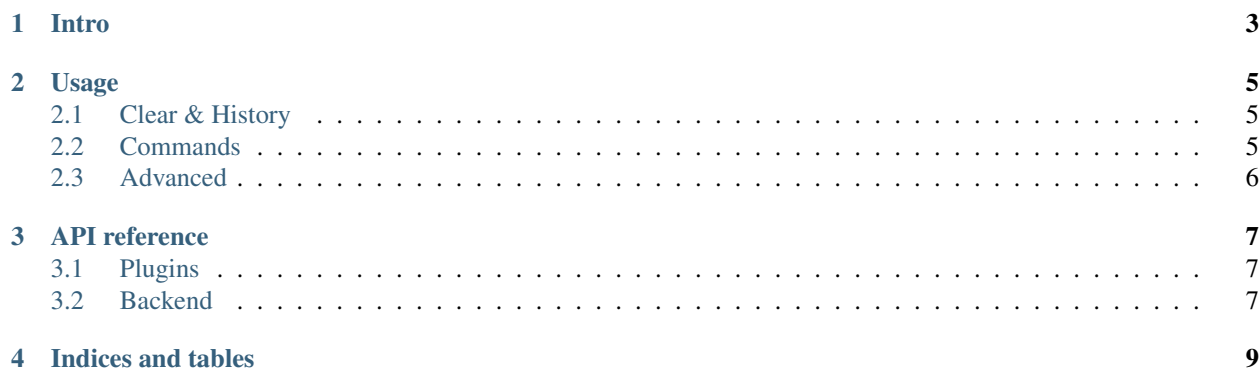

Contents:

# **Intro**

<span id="page-6-0"></span>Hello and welcome to the *CoLiW* documentation. This is a simple web application able to mimic a basic shell window (CLI) for being able to access various APIs and retrieve information.

Right now we support:

- ipinfo Get IP info and geo location
- weather Get weather by a city
- walpha Compute math expressions

You will find this service deployed at the following address: <http://coliw.herokuapp.com/>

# **Usage**

<span id="page-8-0"></span>As the welcome screen says, write *–help* (or just simply *-h*) for getting a list of the available commands and their usage. To view additional help regarding each of the commands, type *<command> -h* and in this way, you'll be able to explore the available API commands and see them in action by also placing input.

# <span id="page-8-1"></span>**2.1 Clear & History**

Use the *Clear* button to clear the screen or activate the auto-clear checkbox for letting the app doing this automatically every time you test a new command.

In case you close the window and get back under a certain amount of time, your history will be kept and left in the same state.

# <span id="page-8-2"></span>**2.2 Commands**

#### **2.2.1 IP & GEO**

```
> ipinfo -i -l
46.5757,26.8712
91.202.91.119
```
Shows current IP information, regarding location coordinates and IP address. Run *ipinfo 8.8.4.4* for showing info about a certain IP (not yours).

#### **2.2.2 Weather**

```
> weather Iasi
Clear
clear sky
```
Shows current basic weather conditions in the given city.

### **2.2.3 WolframAlpha**

```
> walpha pi
3.1415926535
```
Computes and/or shows details regarding math expressions/equations and more.

# <span id="page-9-0"></span>**2.3 Advanced**

The web shell also supports basic pipe "|" operators and temporary files I/O with "<" (read), ">" (write) and ">>" (append). You can use these to chain together outputs from previous commands as inputs for the next ones or saving huge outputs to temporary named files (based on your current session).

```
> ipinfo --city | weather
Clear
clear sky
```
Get current city by IP and show how's weather there.

```
> walpha 2^3 > 8.txt
> walpha -v < 8.txt
8
eight
```
Save output into files and retrieve it back when needed.

# **API reference**

<span id="page-10-0"></span>• */command*

- methods: *POST*
- data: *cmd* (json serialized command string)
- response: {"code": ..., "response": ...}

• */history*

- methods: *GET POST*
- data: *data* (json serialized history contents and index) (POST)
- response: {"status": ...[, ...]}

# <span id="page-10-1"></span>**3.1 Plugins**

The available list of commands is given by auto-discovering all the plugins present into *coliw/plugins* directory. All of these have to follow a simple standard: Implement an instance of *WebArgumentParser* under the *parser* name that will have a default function attached for command execution.

# <span id="page-10-2"></span>**3.2 Backend**

**CHAPTER 4**

**Indices and tables**

- <span id="page-12-0"></span>• genindex
- modindex
- search